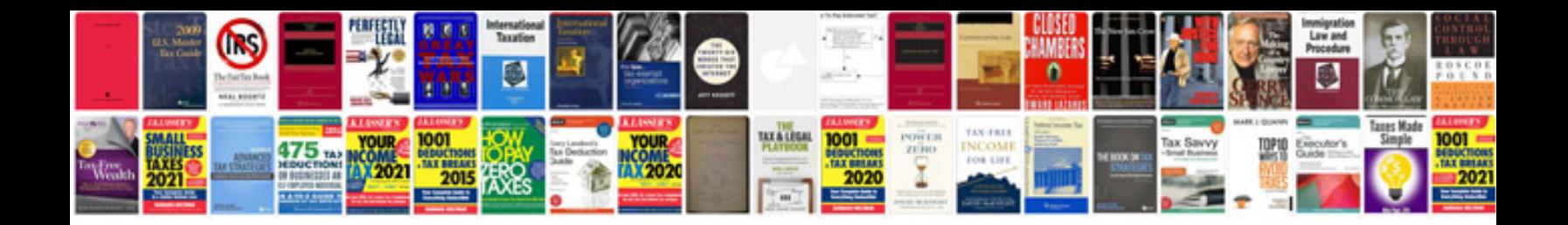

Mr coffee bvmc sjx33gt manual

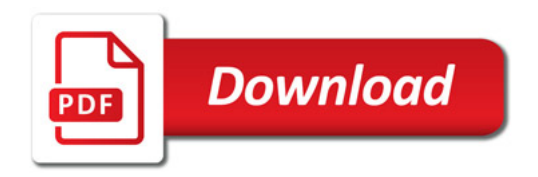

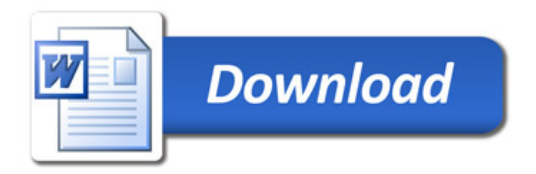